## **Universidad Europea Miguel de Cervantes**

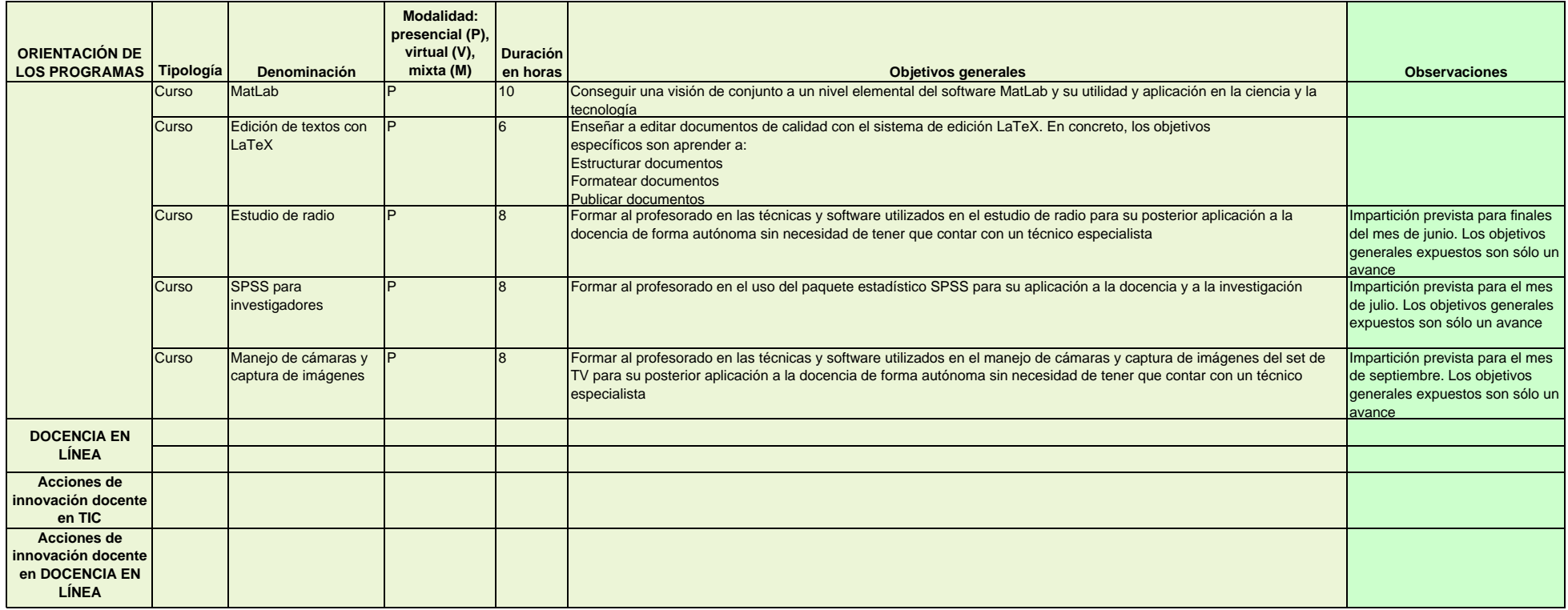